## Read Doc

# WINDOWS 8.1 IN EASY STEPS

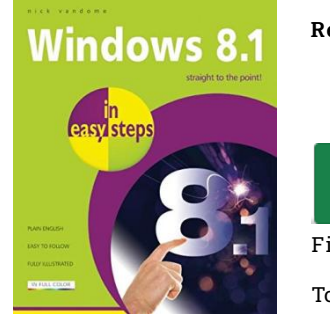

#### Read PDF Windows 8.1 in easy steps

- Authored by Vandome, Nick
- Released at-

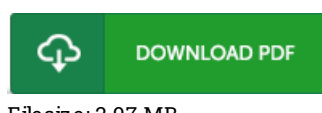

### Filesize: 2.97 MB

To open the e-book, you will want Adobe Reader application. You can download the installer and instructions free from the Adobe Web site if you do not have Adobe Reader already installed on your computer. You could possibly obtain and keep it in your laptop or computer for later on study. Make sure you follow the download linkabove to download the e-book.

### Re vie ws

Completely essential read publication. I am quite late in start reading this one, but better then never. You wont truly feel monotony at at any moment of your time (that's what catalogs are for regarding should you question me).

#### -- Ne ls Runte IV

Very useful to all category of men and women. I actually have study and i also am certain that i am going to going to read through again once more down the road. Its been written in an exceptionally simple way and is particularly only soon after i finished reading this publication by which basically altered me, modify the way in my opinion.

#### -- Dr. Sarai Fisher DDS

The book is not difficult in read through better to recognize. It really is writter in straightforward terms instead of confusing. I am happy to inform you that this is actually the finest publication i actually have read in my individual daily life and may be he best book for possibly. -- Valerie Heaney